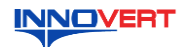

# **INNOVERT** Преобразователь частоты  **INNOVERT IPD (IP65/IP54) Краткое описание\***

## **1. ВВЕДЕНИЕ**

Благодарим Вас за выбор универсального многофункционального высокоэффективного<br>преобразователя частоты. INNOVERT IPD – простой и экономичный преобразователь частоты<br>в пыле- и влагозащищенном корпусе с основным набором пар они могут отличаться в деталях от модернизированных версий преобразователя. Данная инструкция должна храниться у конечного пользователя для проведения технического обслуживания.

**\*Подробная инструкция на сайте <http://innovert.ru/>в разделе «Документация».**

#### **2. ОБОЗНАЧЕНИЕ**

ПРЕОБРАЗОВАТЕЛЬ ЧАСТОТЫ **МОДЕЛЬ: IPD152P21B The Community of the Community IPD152P21B1411461610**<br>Вход: 1 фаза 220B 50/60 Гц<br>Выход: 3 фазы 220B 0,1-400Гц 1,5 кВт<br>Перегрузка: 150% в течение 60 с

# IPD 152 P 2 1 B

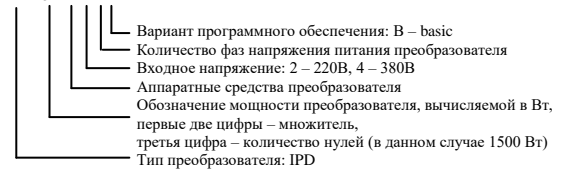

### 3. **РАЗМЕРЫ (мм)**

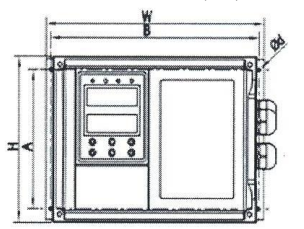

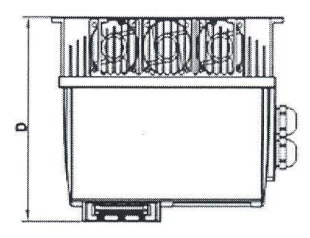

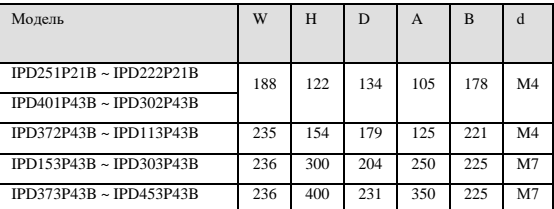

## **4. ОПИСАНИЕ КНОПОК**

#### **Кнопка ПРОГ** вход в меню параметров

**Кнопка ВВОД/ЭКРАН** переключение отображаемых на дисплее величин, переход от одного разряда к другому, вывод на дисплей значения

параметра и запоминание этого значения при нажатии и удержании дольше 2 секунд

Кнопки изменен значений

#### Светодиодная индикация пуск стоп впр нзд режимов работы Дисплей отображает частоту заданную и выходную, ток, программируемые параметры **ПРОГ Q ПУСК** <del>< Кнопка</del> ПУСК **BBOA** CTON **Кнопка СТОП/СБРОС** для останова или сброса ошибки

## **5. ХАРАКТЕРИСТИКИ**

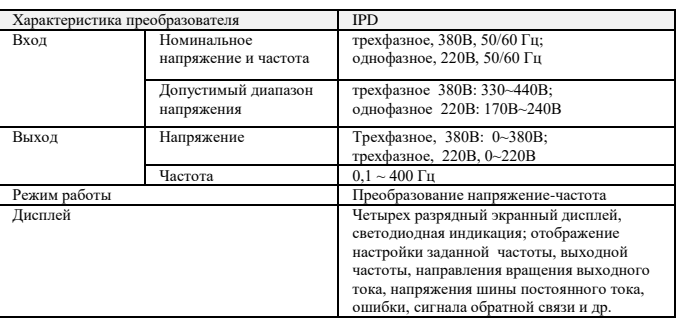

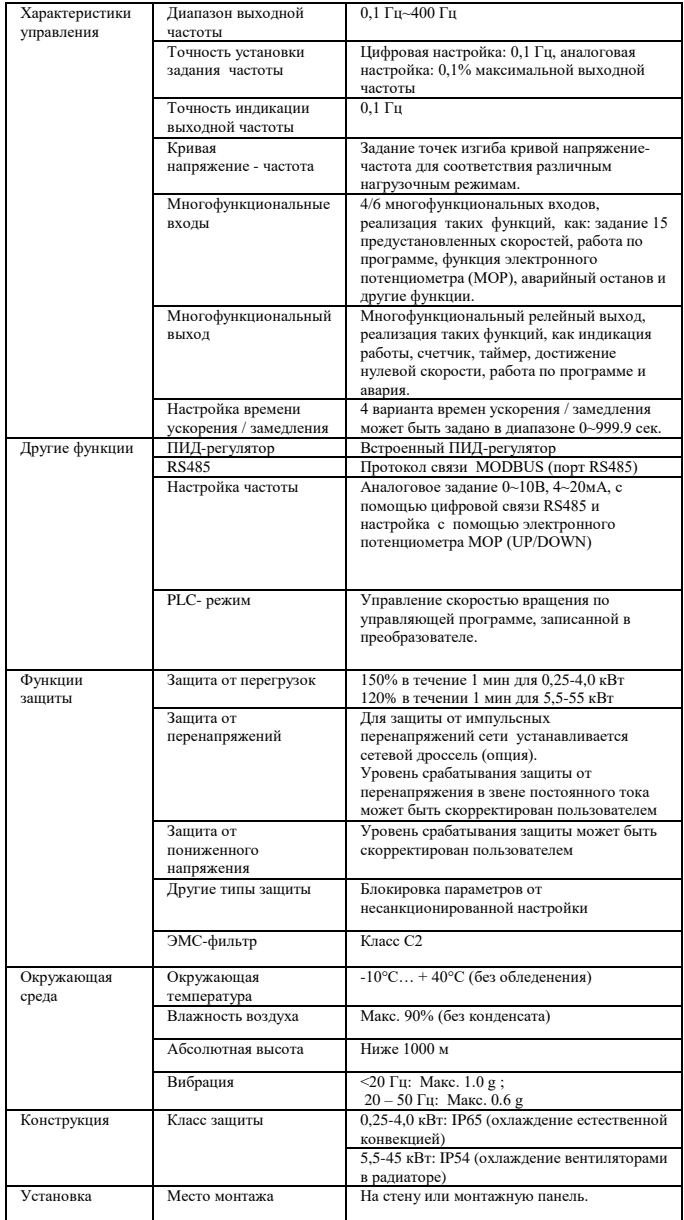

## **6. СХЕМА ПОДКЛЮЧЕНИЯ**

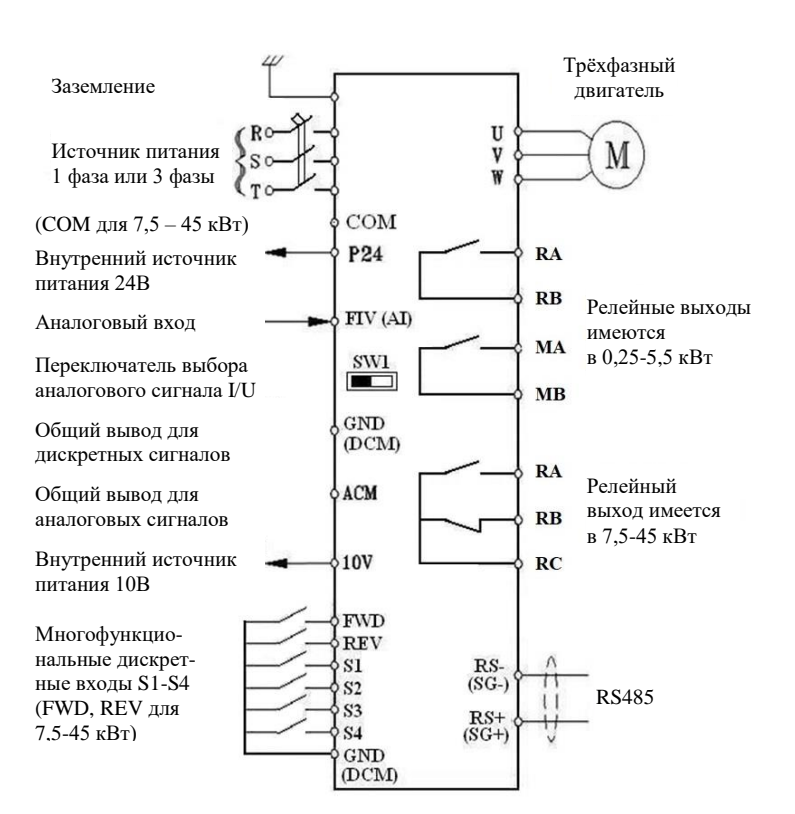

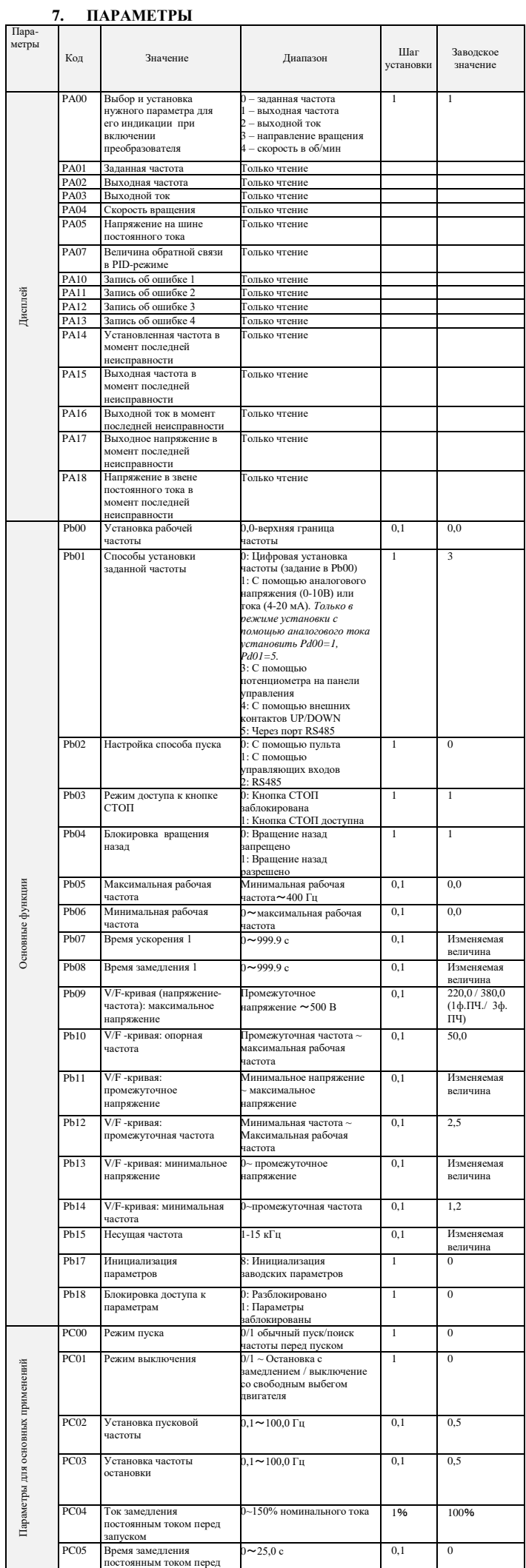

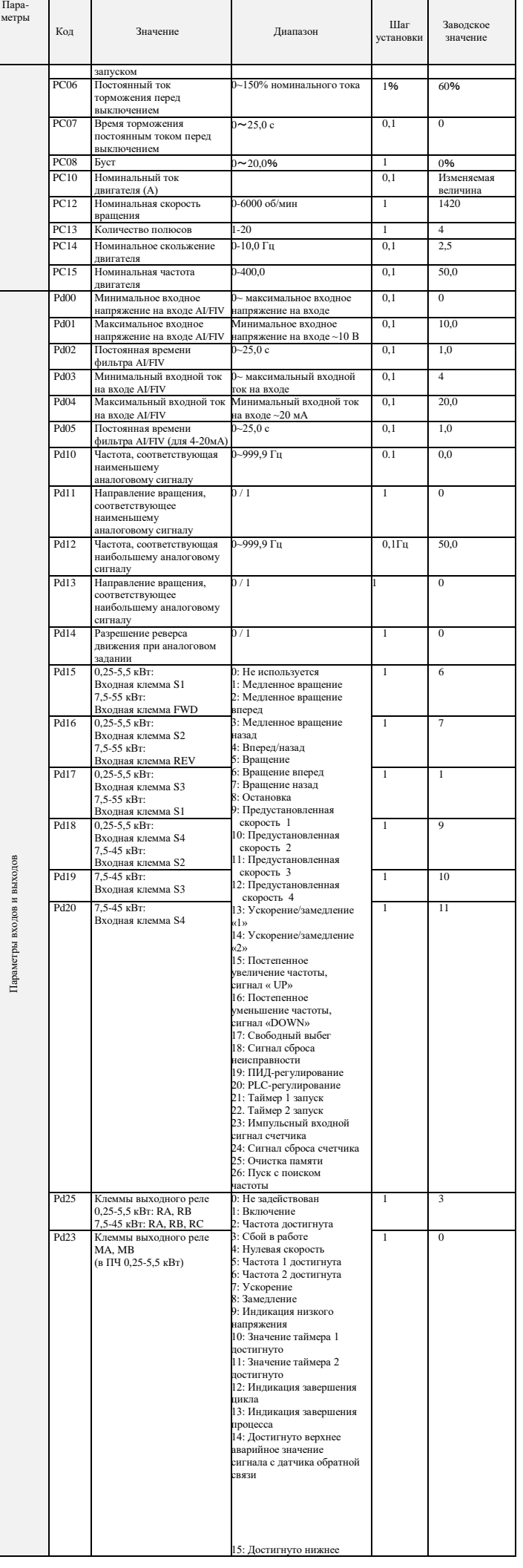

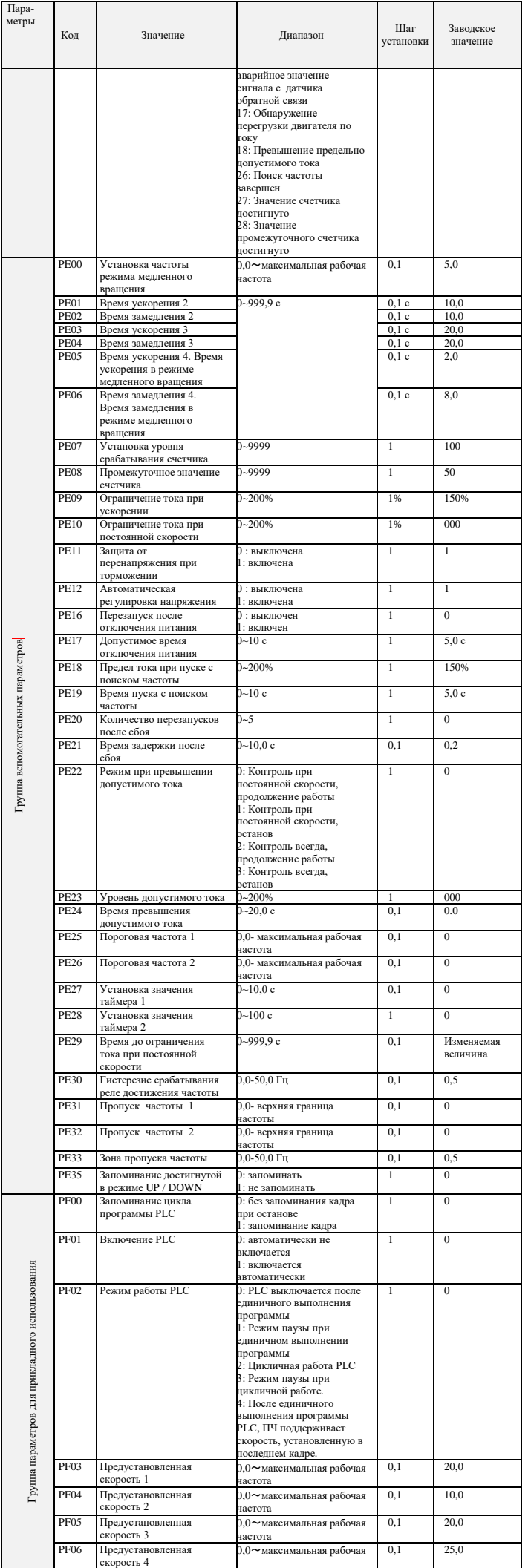

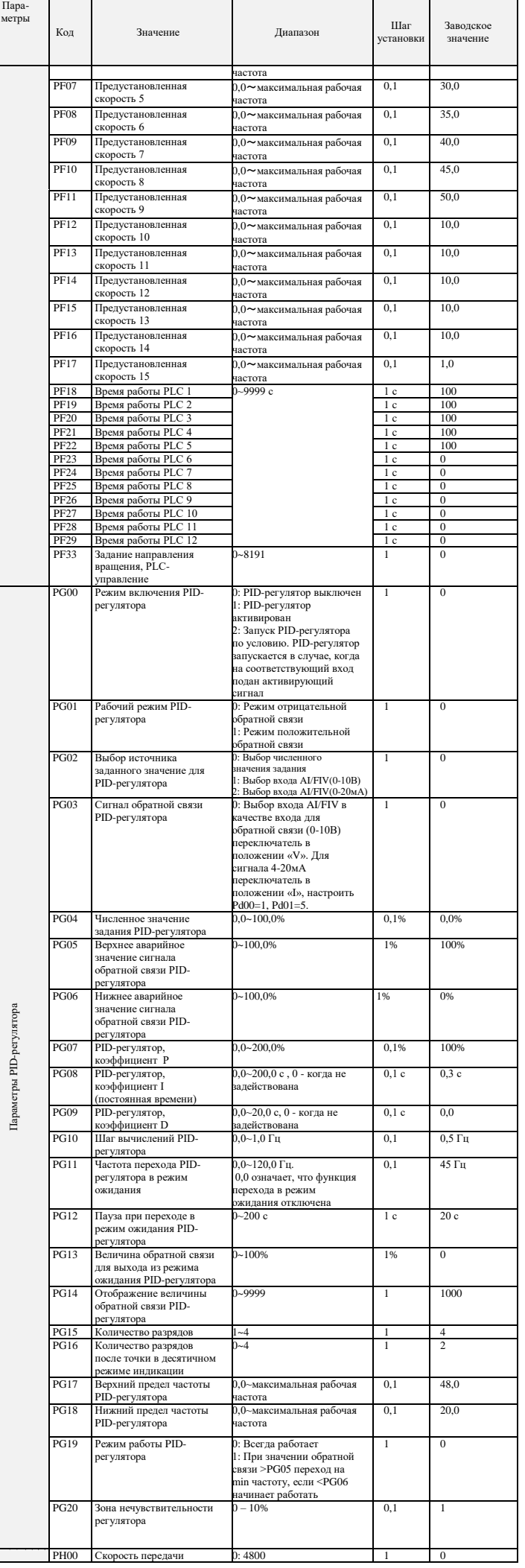

 $\overline{\phantom{0}}$ 

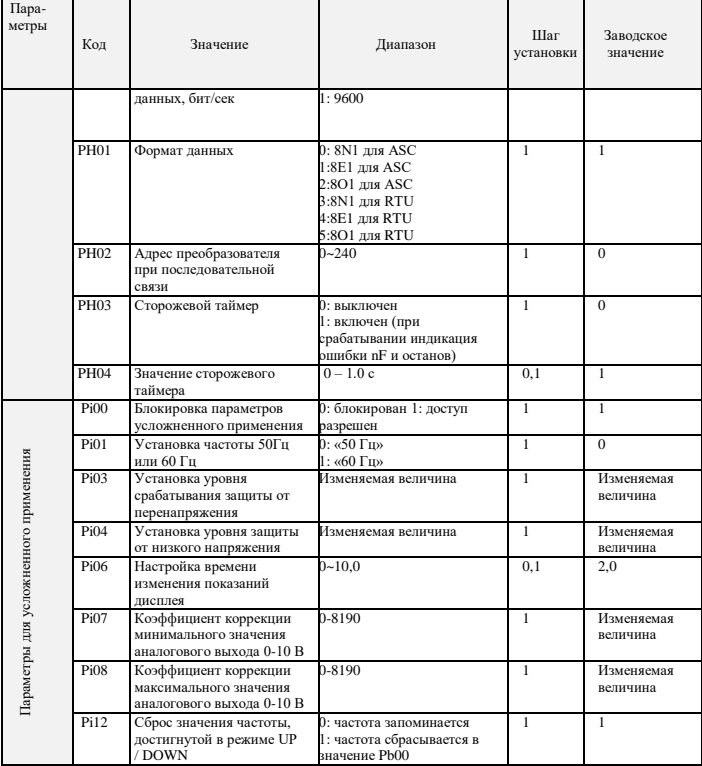

## **8. КОДЫ ОШИБОК**

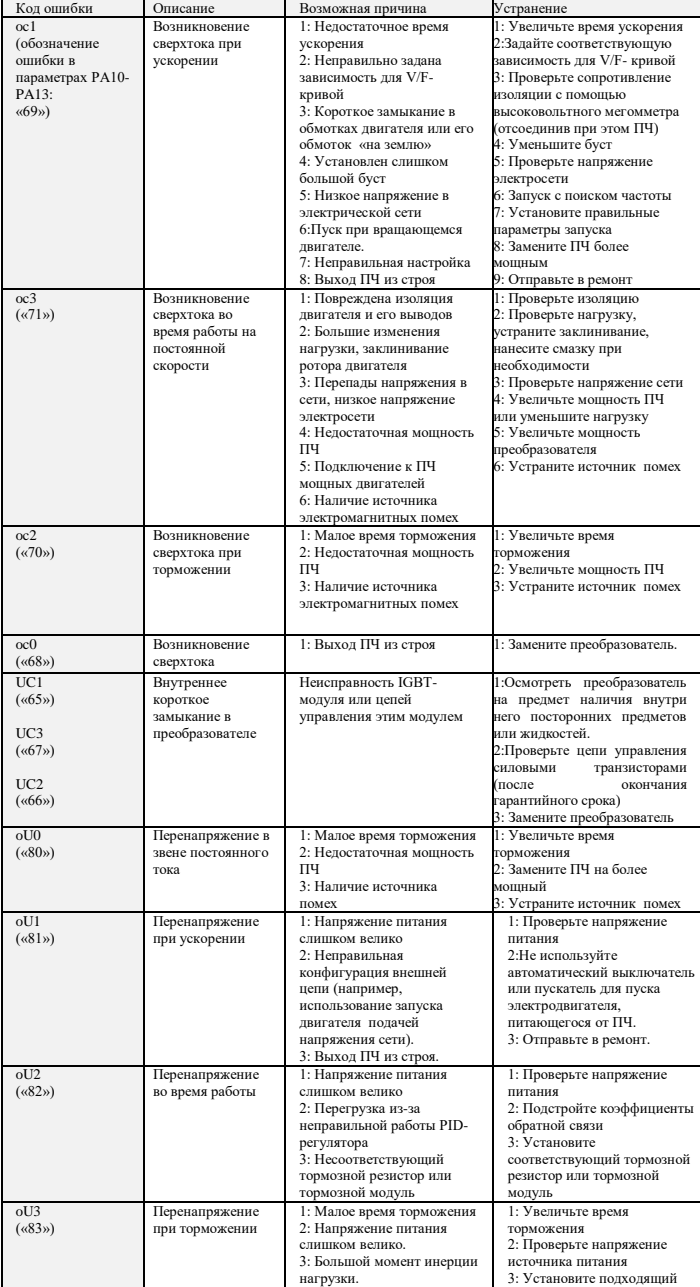

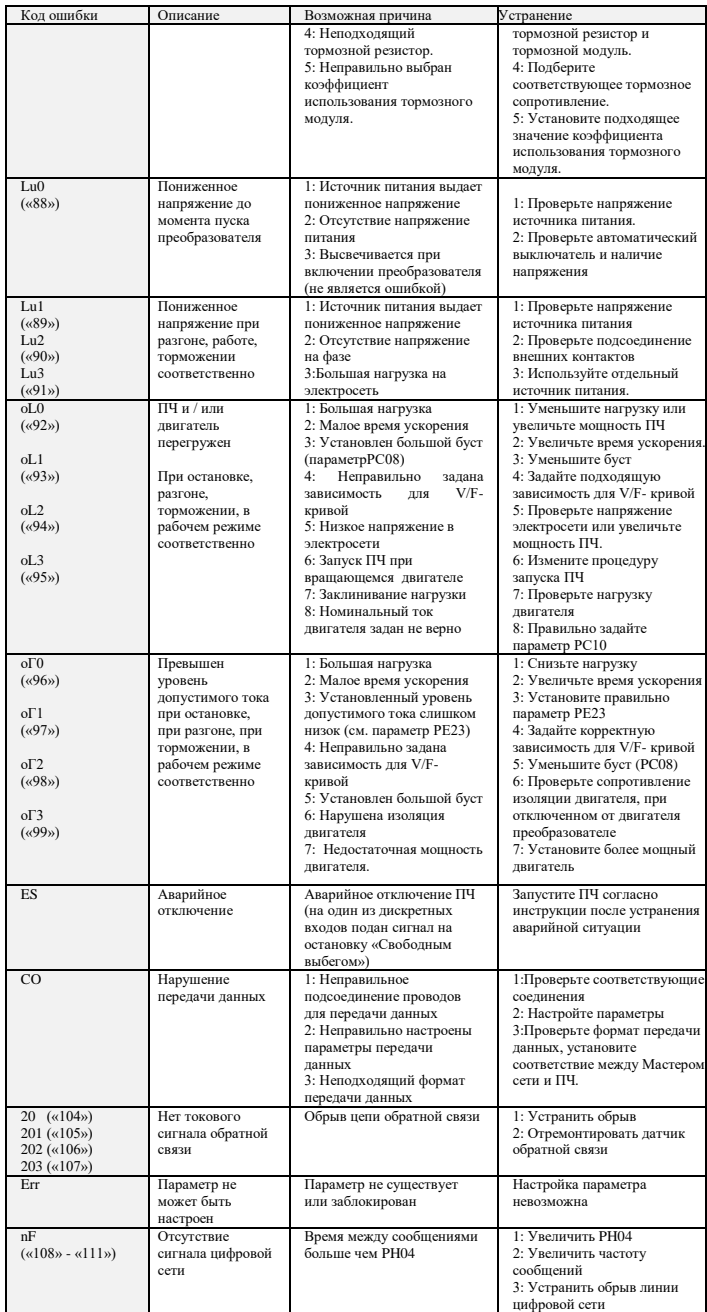

# **9. ХАРАКТЕРИСТИКИ ПРЕОБРАЗОВАТЕЛЕЙ ЧАСТОТЫ**

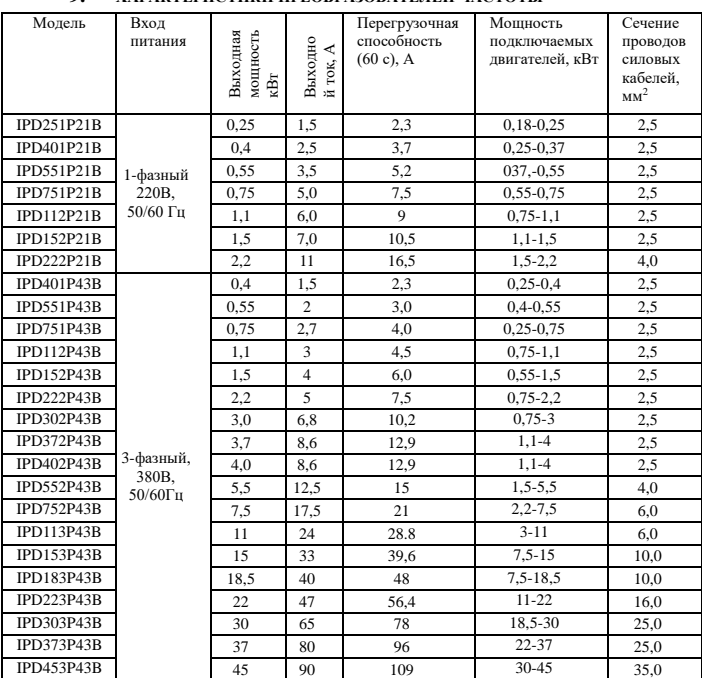

**\*Подробная инструкция на сайте <http://innovert.ru/>**

**в разделе «Документация».**